# $\begin{bmatrix} 0 \\ 1 \end{bmatrix}$ **Learning Management System Evaluation Checklist**

Select the right LMS for your organization

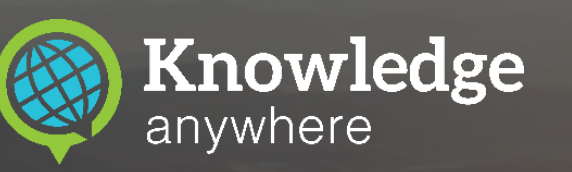

#### Introduction

You might feel like you got more than you originally bargained for when you first started your search for a Learning Management System (LMS). With hundreds of LMS solution providers out there, selecting the right online training software can become a complex and time-consuming process. But it doesn't have to be.

The most important aspect of your software search is determining what your core requirements are and what you're willing to pay for an LMS. Once you've defined your "must-have" features, you can start to see which "nice-to-have" features will fit within your budget.

This **LMS evaluation criteria** will help you prioritize which features matter to you most as you analyze LMS solution providers—helping you to save time and quickly weed out the providers that aren't a good fit.

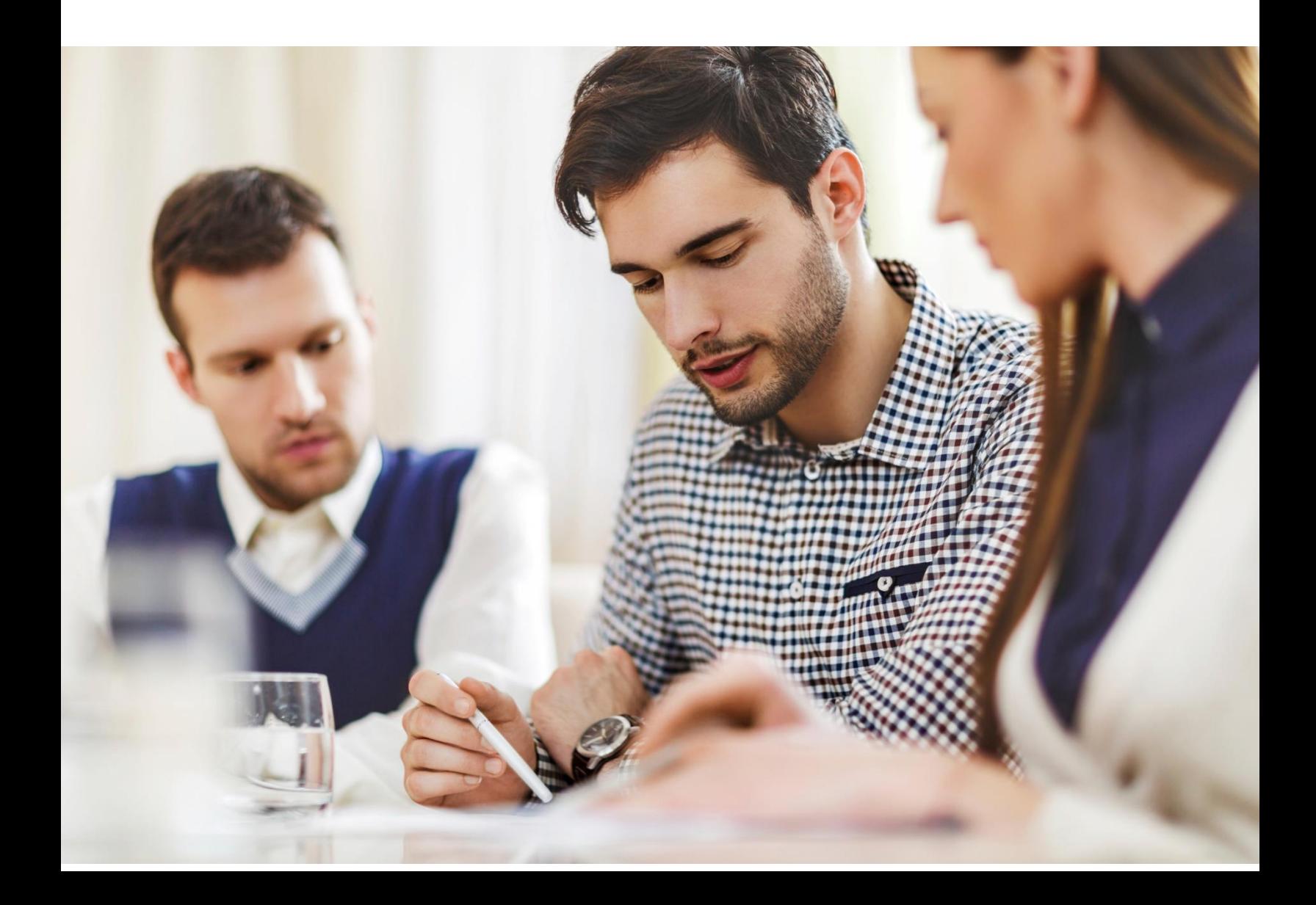

## LMS Evaluation Criteria

Compare up to three vendors with this LMS feature checklist. Start by filling out the "Importance of Feature" column. Then, add your final three LMS providers to the checklist to see how they stack up against your most important criteria.

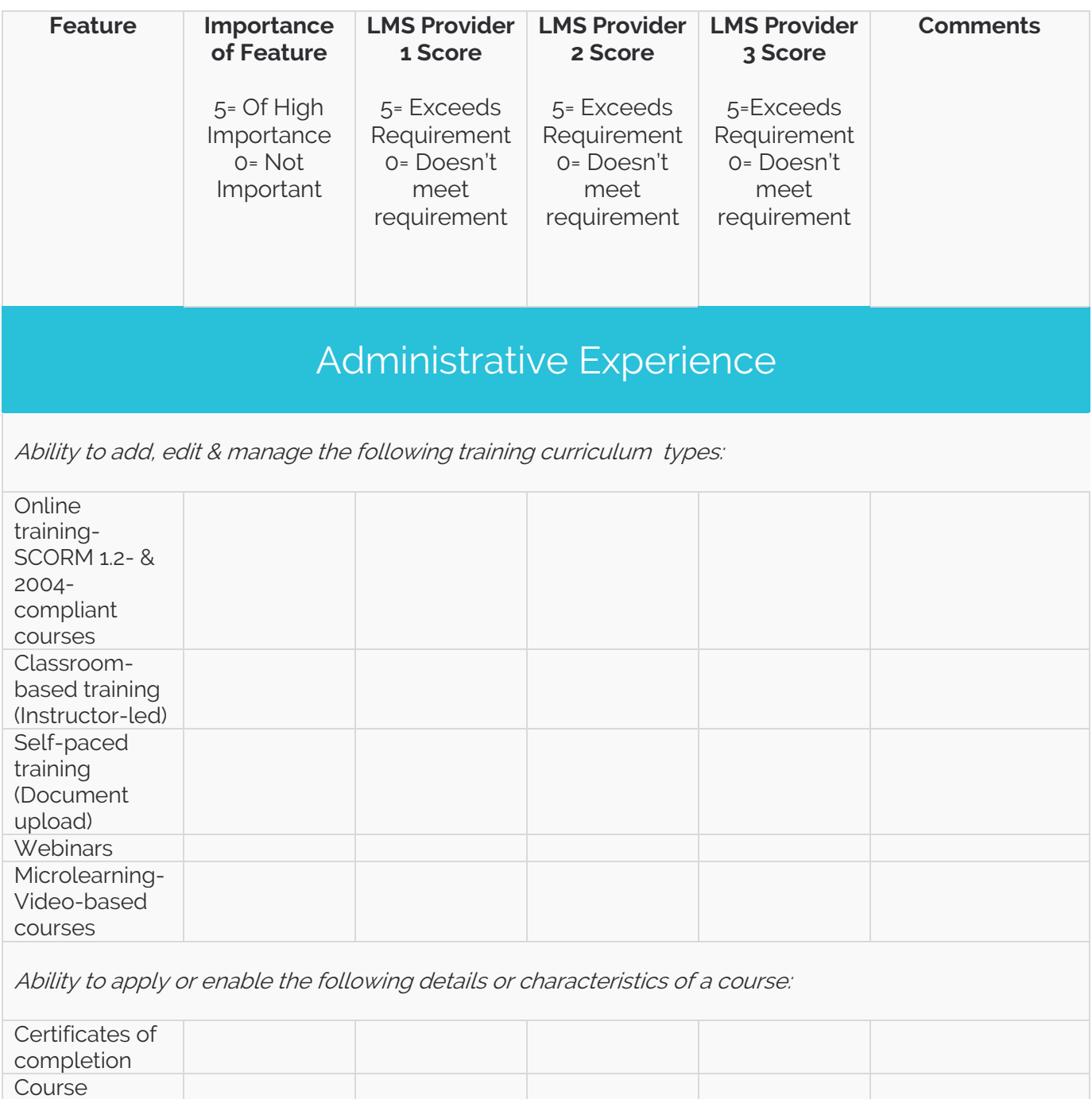

evaluation (Survey/Quiz)

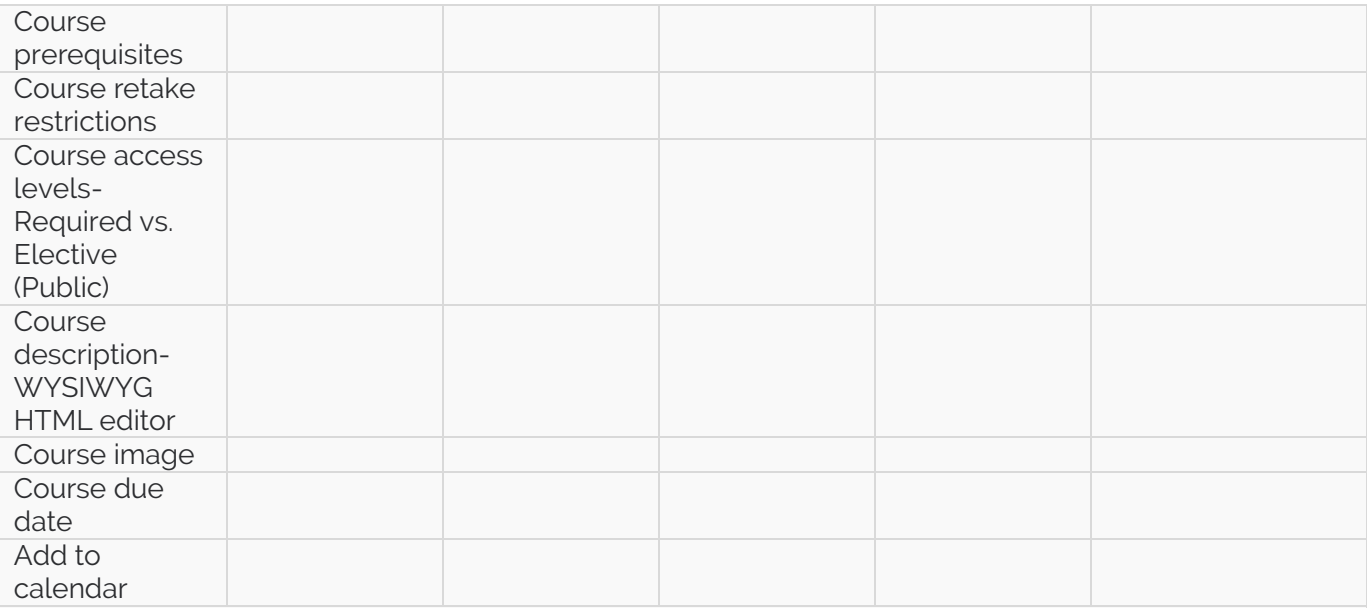

Ability to add, edit & manage course catalogs, groupings or series by:

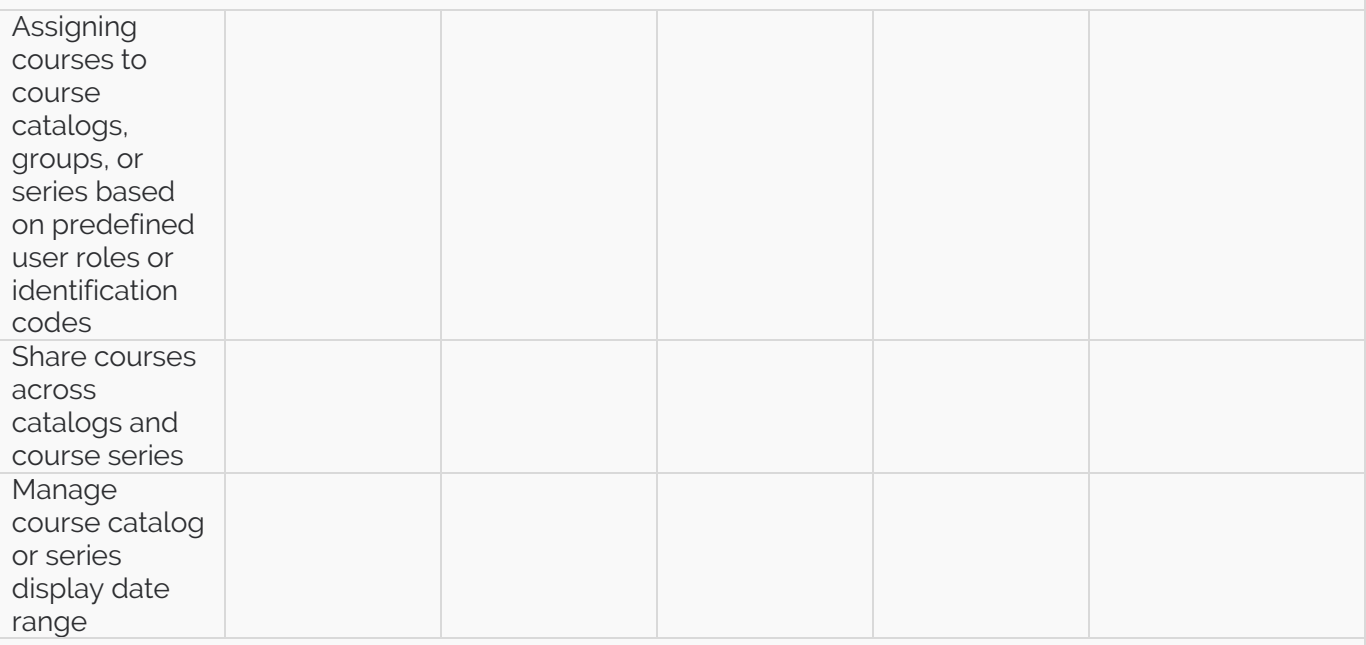

The ability to add, edit and manage user groups, company divisions, business units and brands with:

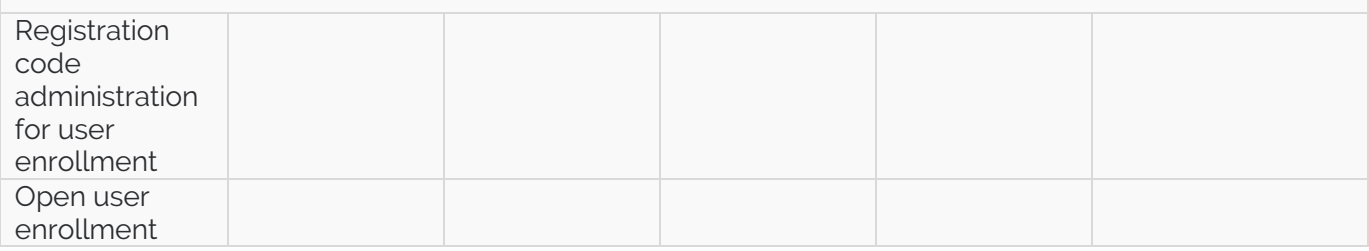

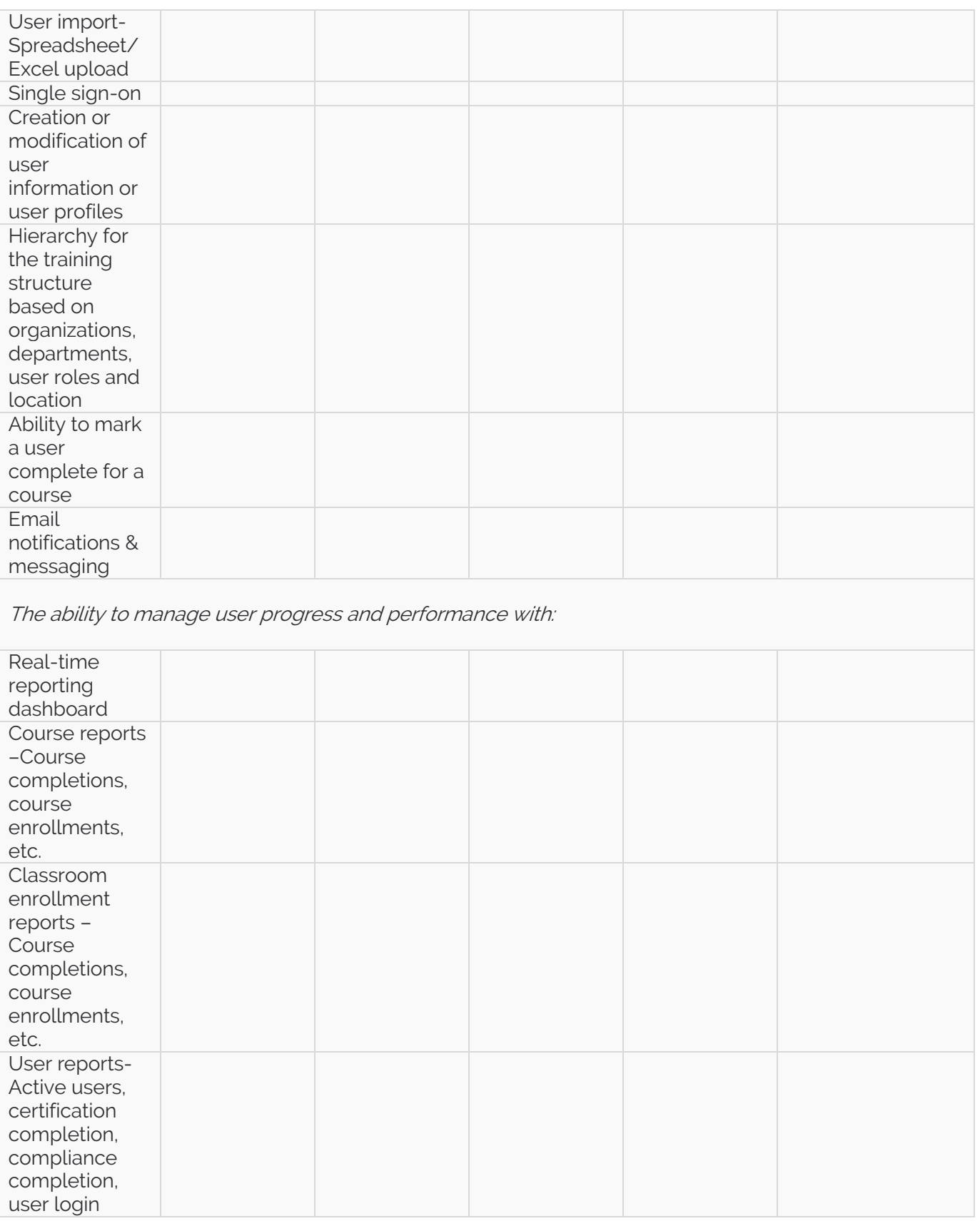

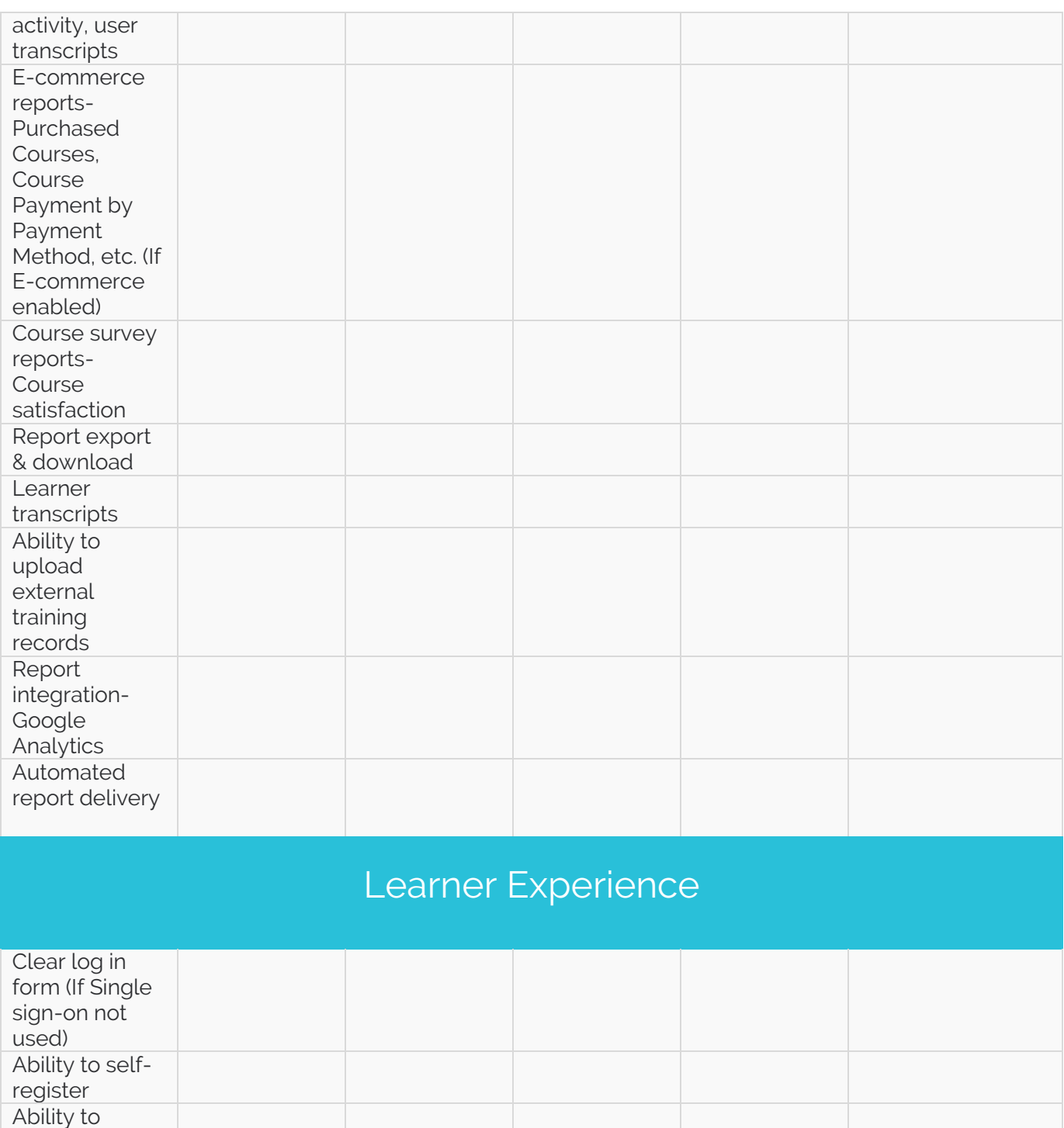

change password Intuitive navigation Intuitive search Engaging & visually

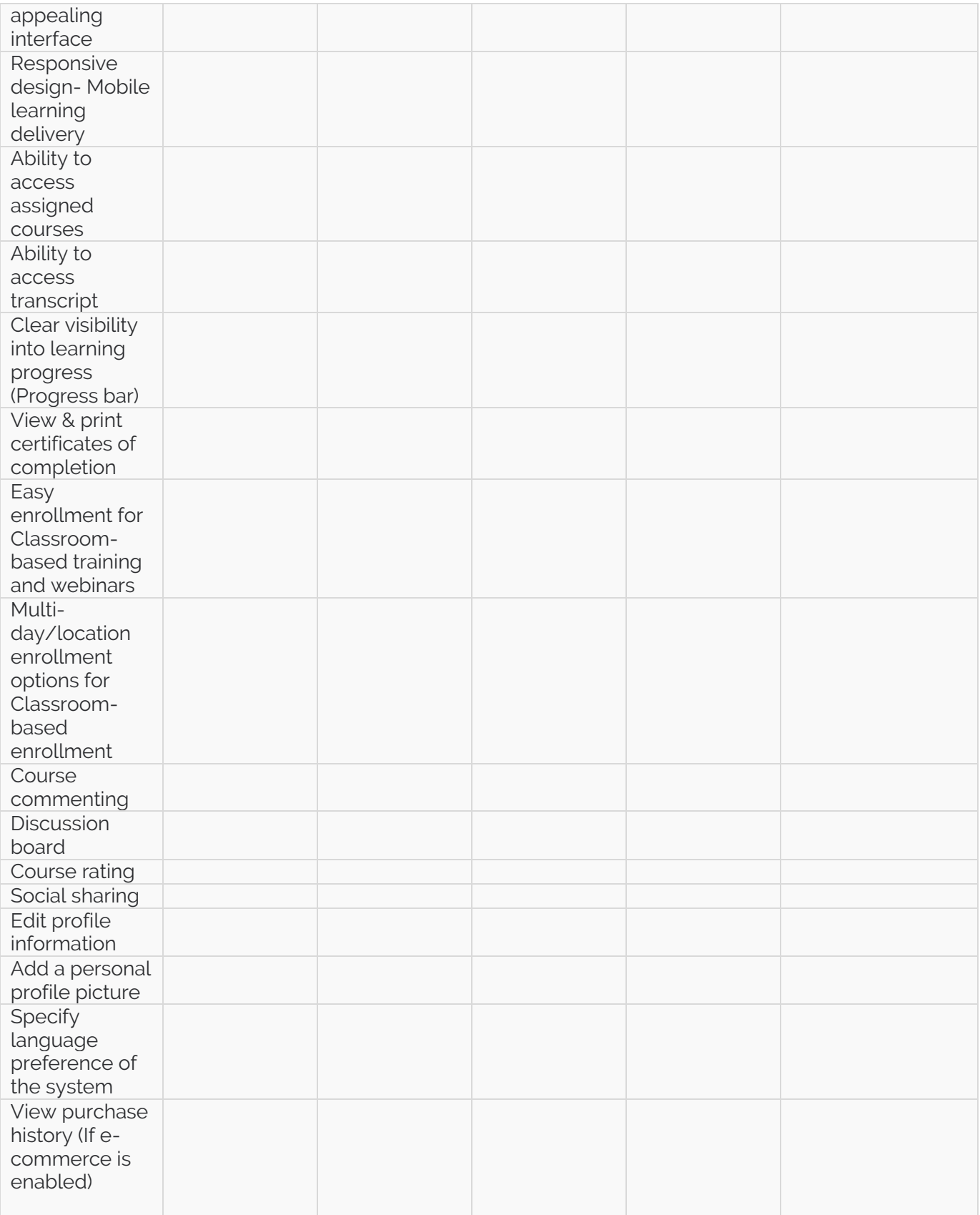

### Support & Training

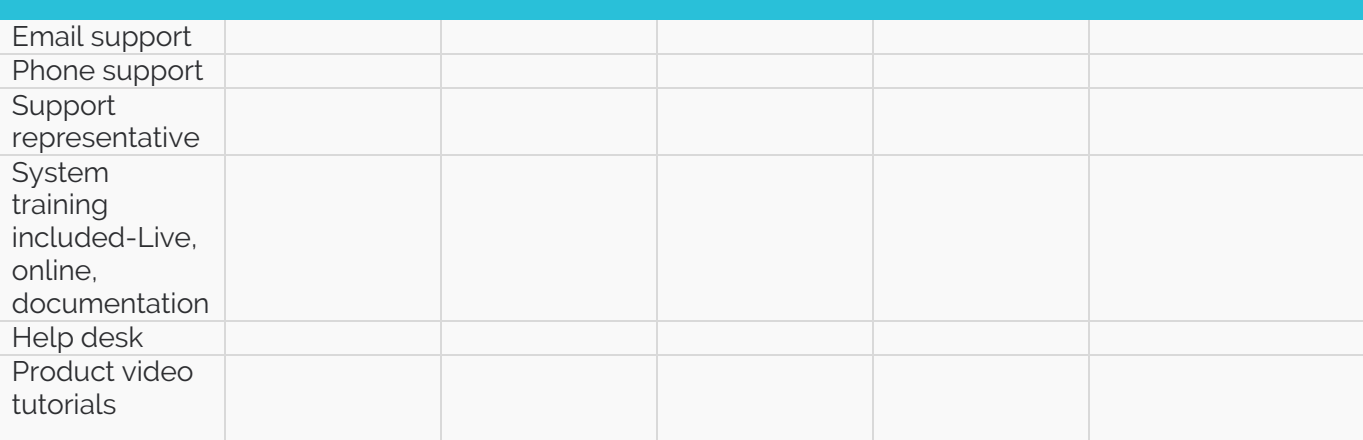

### System/Other

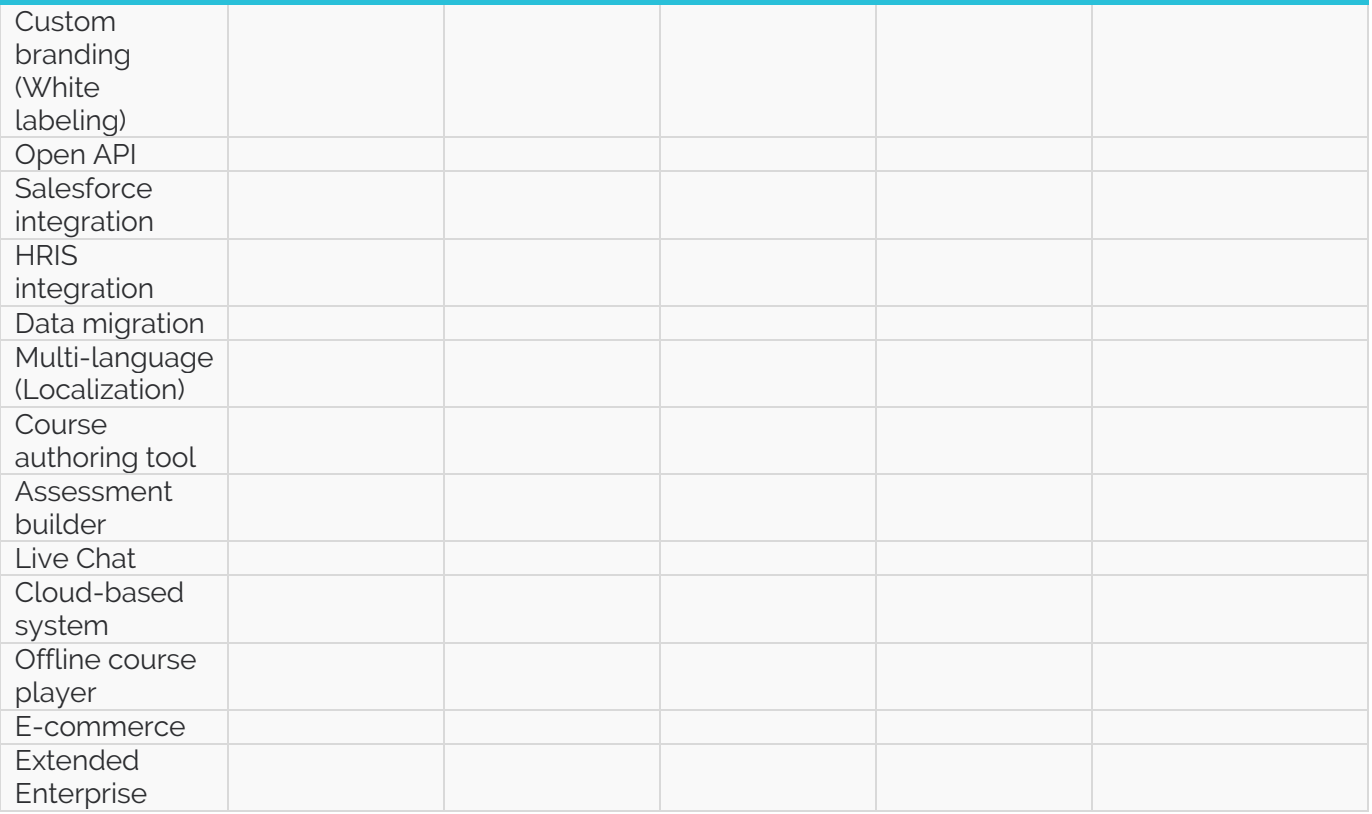

## What's next?

Once you've put aside the time to complete the LMS evaluation criteria checklist you'll be ready to start analyzing which provider(s) align best with your criteria. It's important to remember that not every solution provider will have all the features you're looking for if you have a tight budget, so you may have to be more selective as you distinguish "must-have" features from "nice-to-have features." Determining the right fit will be a balance of quantity and quality when it comes to looking at LMS features, so take your time to look at how closely each provider aligns with what is most important for your business.

#### Interested in seeing how Knowledge Anywhwere stacks up?

**[DOWNLOAD CHECKLIST](https://gallery.mailchimp.com/27a775cc598d07c33046252be/files/LMS_Evaluation_Criteria_Detail.pdf)**

## Stay plugged in.

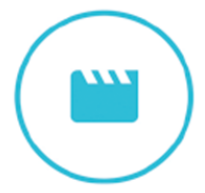

#### **Video Tutorials**

<http://www.knowledgeanywhere.com/resources/videos>

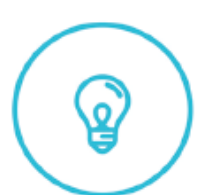

**Help Center** <https://knowany.zendesk.com/hc/en-us>

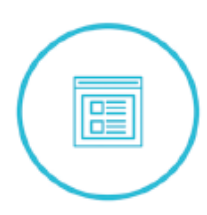

#### **Articles + Guides**

<http://www.knowledgeanywhere.com/resources>